## eVidyalaya Half Yearly Report

Department of School & Mass Education, Govt. of Odisha  $\left(\sqrt{\frac{1}{n}}\right)$ 

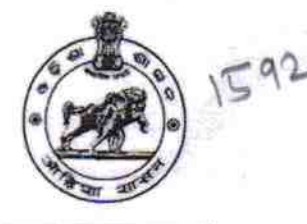

## School Name: GOVT. (SSD) HIGH SCHOOL

U\_DISE :<br>21011003302 District: **BARGARH** 

Block: PAIKMAL

Report Create Date: 0000-00-00 00:00:00 (35734)

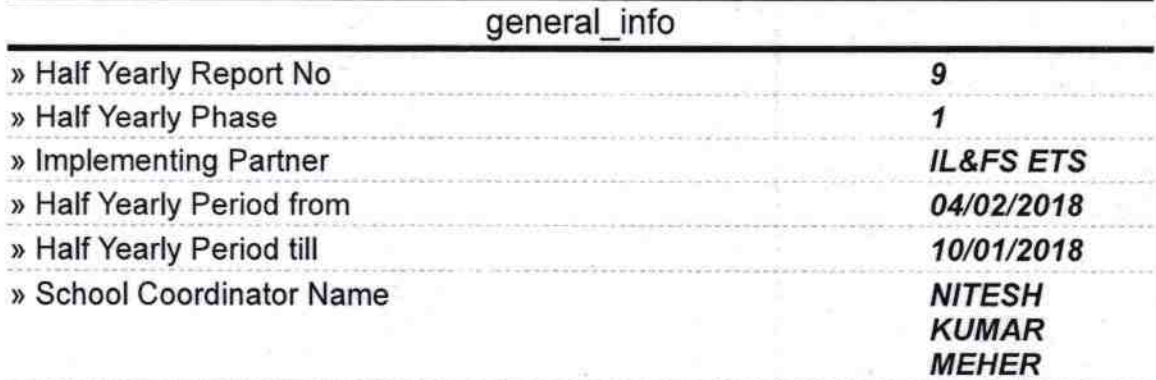

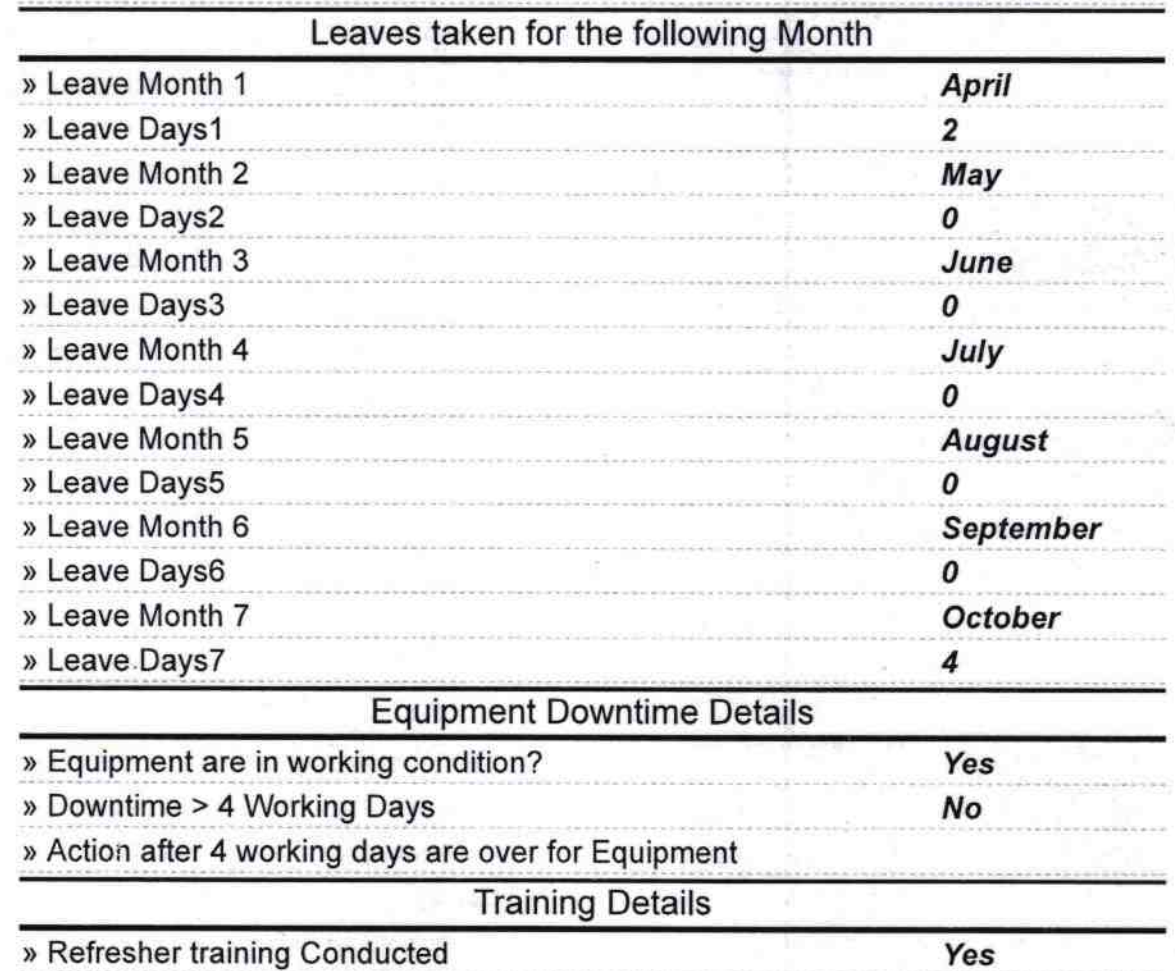

> Refresher training Conducted Date

» If No; Date for next month

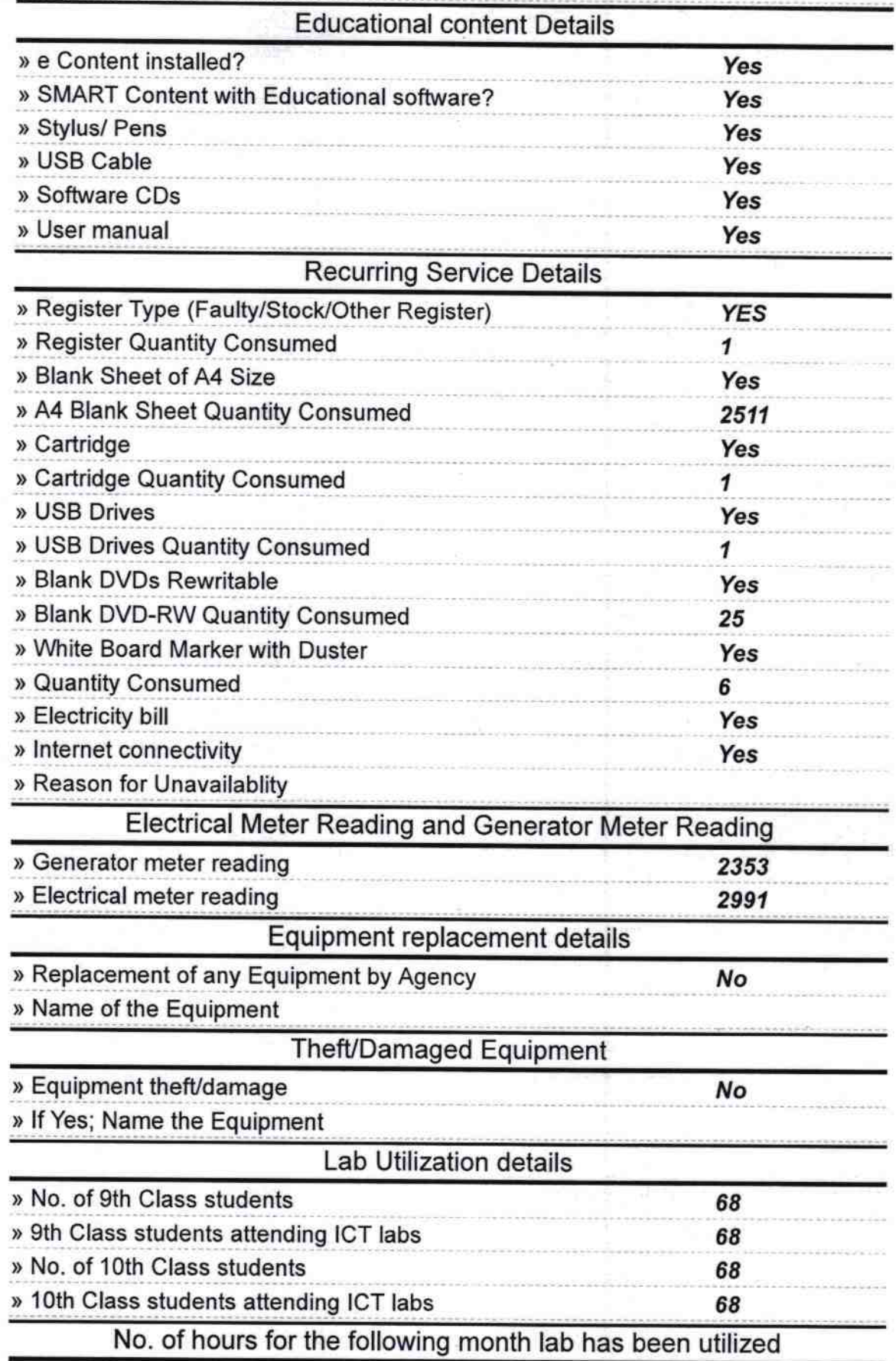

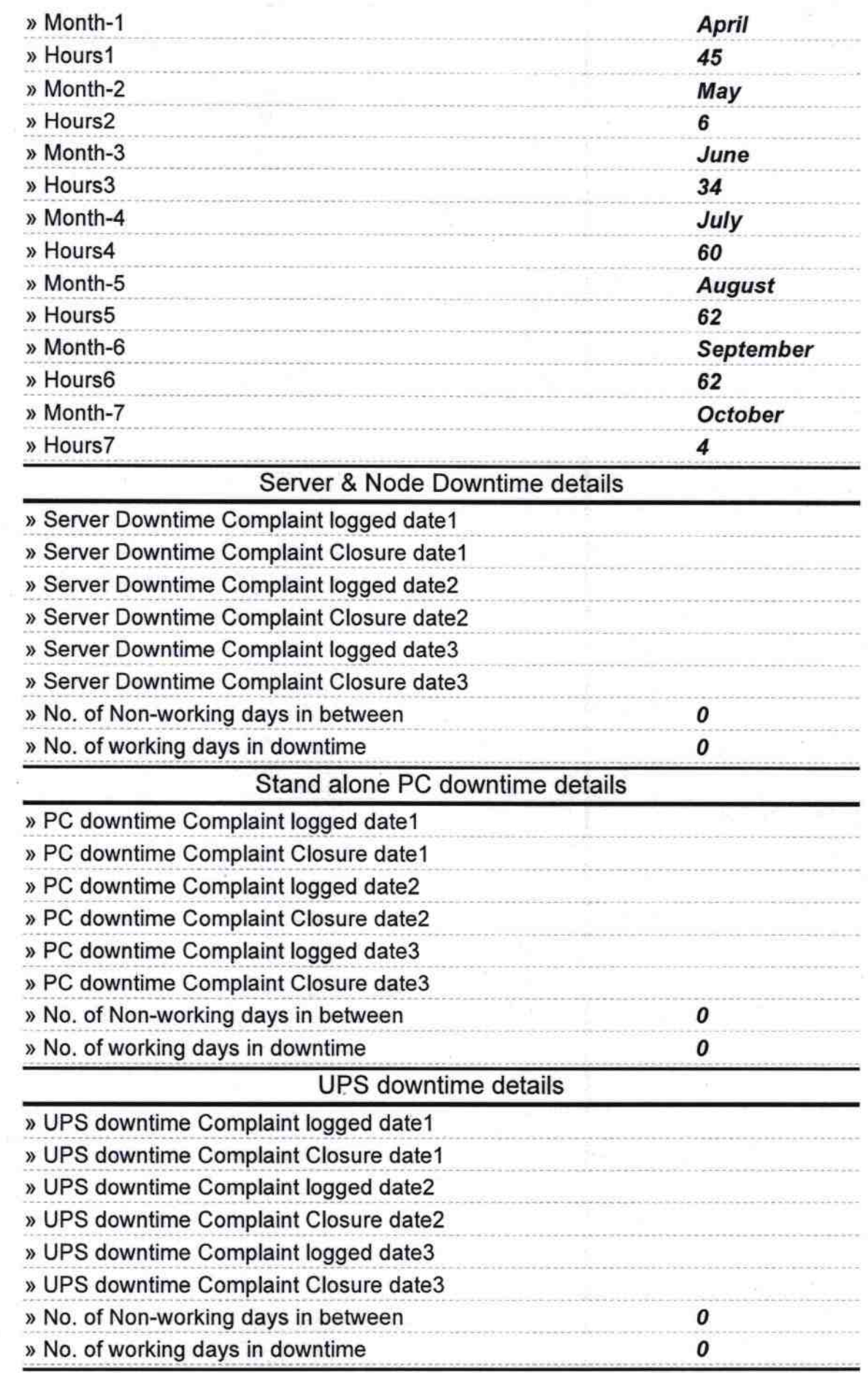

## Genset downtime details

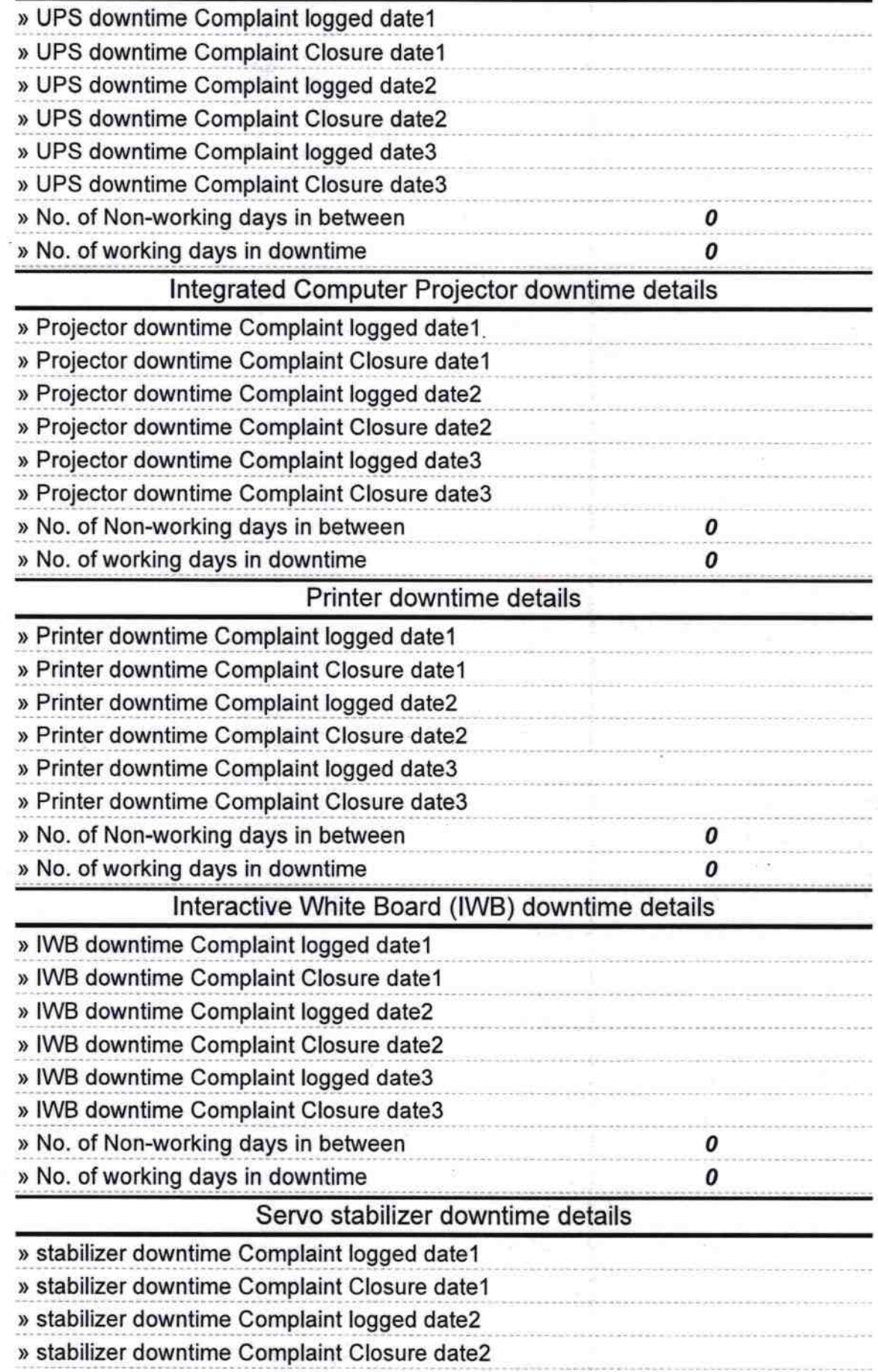

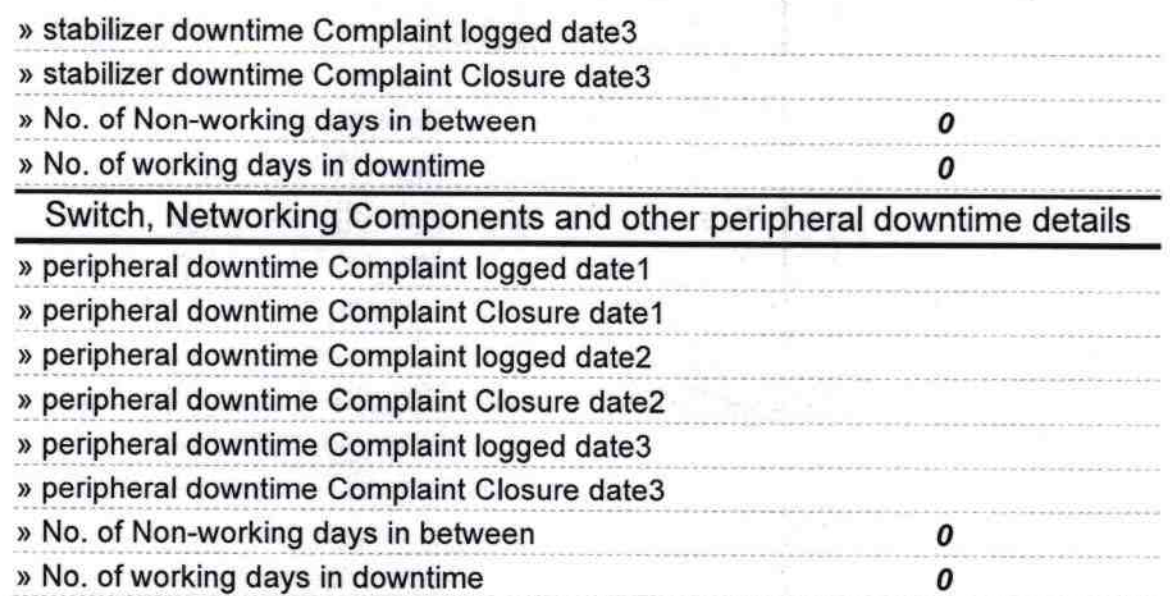

Govt. High School (S.S.D., Signature of Head Master/Mistress with Seal

 $+$